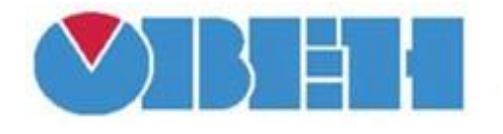

## **Двухпозиционный регулятор с гистерезисом (2PosHisReg)**

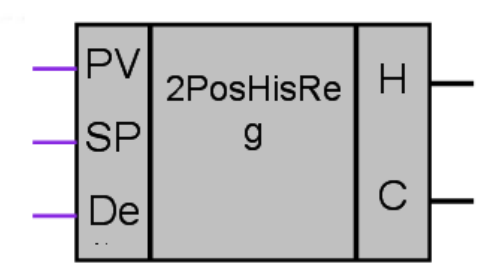

Рисунок 1 – Условное обозначение

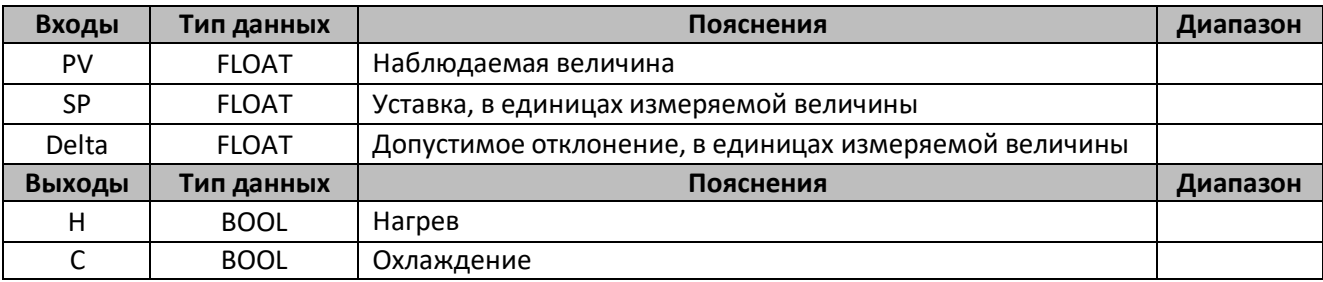

## **Описание работы макроса**

Макрос применяется в случае использования прибора для управления работой нагревателя (например, ТЭНа) или охладителя (например, вентилятора).

Выход «Н» включается при значениях Т < (SP – Delta), выключается при Т > (SP + Delta) и вновь включается при Т < (SP – Delta), осуществляя тем самым двухпозиционное регулирование по уставке SP с гистерезисом ± Delta.

Выход «С» включается при значениях Т > (SP + Delta), выключается при Т < (SP – Delta).

Если при запуске программы контролируемая величина находилась в зоне уставки, оба выхода будут равны нулю.

## **Область применения макроса:**

Двухпозиционное регулирование с гистерезисом Рисунок 2 – График работы макроса

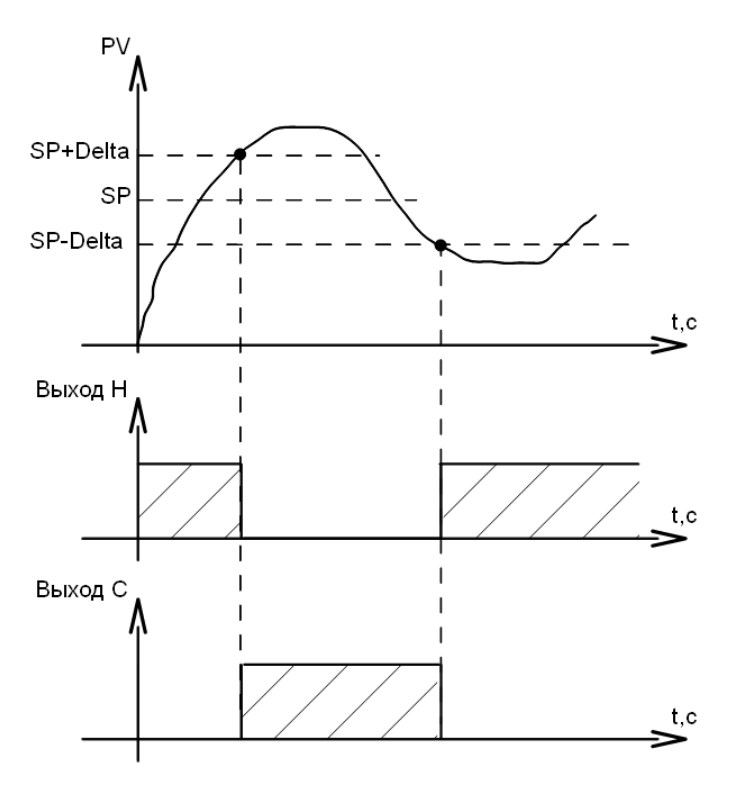

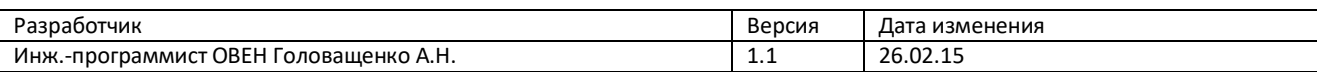